## **Foyers d'Accueil Médicalisés (FAM) Et Maisons d'Accueil Spécialisées** (**MAS**) De la Charente

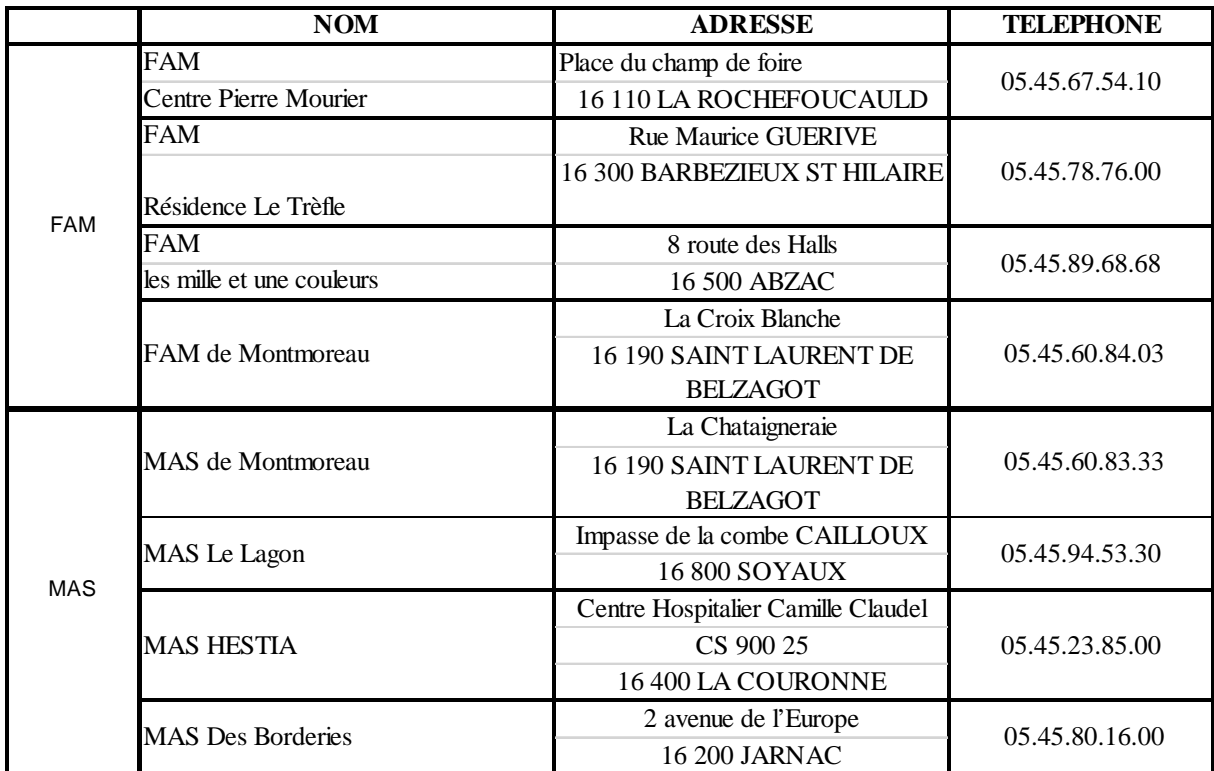